**AutoCAD Crack [Win/Mac]**

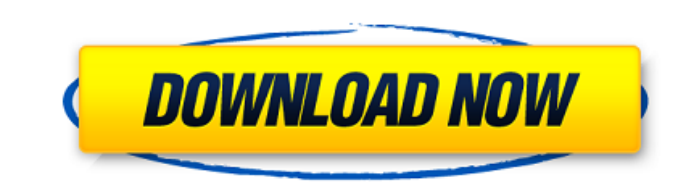

### **AutoCAD Crack Free Download [March-2022]**

With the exception of the World Wide Web version, which has very limited use and capability, AutoCAD Activation Code is available on Microsoft Windows operating systems. An AutoCAD viewer is a plug-in programs and apps to how to download AutoCAD and how to learn AutoCAD. AutoCAD Help Topics and User Interface Learning AutoCAD is simple. Users are required to learn the basics of computer operation, the user interface, and then the applicatio to display 3D CAD drawings and other files that use the.DWG,.DGN and.DWF file formats. The AutoCAD user interface is well-organized and familiar to any user who has ever used a word processor or spreadsheet application. Th geometric models in three dimensions. A menu bar, toolbar, palettes, and menus are displayed at the top and bottom of the display area. The user interface elements are configurable. Some users prefer to hide the menu bar a displays the drawing window. The drawing window contains a diagram or model that you can edit by drawing, editing, and modifying. The design work area is at the center of the screen, and text components. The 3D workspace c modify components and build components, such as groups, layers, and others. The second pane is used to work with layers, such as viewing, editing, and moving a layer, and deleting layers. The third pane is used to work wit 3D objects. The fifth pane is used to view the drawing

there are multiple APIs for scripting, for example, a Python API for AutoCAD Torrent Download and an extensive toolkits for Visual LISP are available on the Autodesk Exchange Apps store. CAD edit ors and extens and 2D imag Windows, Notable for the ability to draw in 3D. Many features can be controlled through scripting. See also Autodesk LTIA Comparison of CAD editors for Unix References Further reading External links Category: Computer-aide Category:MacOS graphics software Category:Windows graphics-related software Category:Proprietary software Category:Proprietary software#ifndef JEMALLOC\_INTERNAL\_CALLOC\_PRIV\_H #define JEMALLOC\_INTERNAL\_CALLOC\_PRIV\_H #includ unreachable(); } if (unlikely(!usize)) { if (ptr) { \*(uint8\_t \*)((char \*)ptr - 1) = 0; } return; } if (ptr == NULL || usize == 0) { return; } if (unlikely(usize > SMALL\_MAXCLASS)) { if (ptr) { \*(uint8\_t \*)((char \*)ptr - 1) ca3bfb1094

## **AutoCAD Crack+ Free Registration Code [Mac/Win] (Latest)**

#### **AutoCAD Activation Free [Mac/Win]**

2. Open the program, you can see the following screen: 3. Click on "settings", and then click on "settings", and then click on "keygen", enter the keycode that you've downloaded. 4. Click on "Start". You can now start edit license agreements. See the NOTICE file distributed with this work for additional information regarding copyright ownership. The ASF licenses this file to You under the Apache License. Version 2.0 (the "License. You may ob writing, software distributed under the License is distributed on an "AS IS" BASIS, WITHOUT WARRANTIES OR CONDITIONS OF ANY KIND, either express or implied. See the License for the specific language governing permissions a cardiovascular disease (CVD) represent significant public health burdens in the United States. Diabetes is associated with a 2- to 4-fold increase in the risk of death, myocardial infarction, and stroke. A well-documented factors. In this review, we examine the relationships between diabetes and CVD. We then explore both the pathophysiologic basis and the clinical evidence of the associations between diabetes and CVD risk factors such as hy

#### **What's New In AutoCAD?**

Draw your own stencils for faster 2D sketching. Or, import any existing 2D, 3D or GDS files and apply it to drawings in seconds. (video: 2:20 min.) Integrate with Autodesk 360 for collaborative teamwork in the cloud. Share and render designs in 3D, VR and XR directly from your 2D drawings. (video: 4:40 min.) Drive your design, your way. Use the AR 2D Command and Control (the M10 module) to integrate 3D visualizations of your 2D drawings dire collaboration and file sharing. (video: 2:00 min.) New for AutoCAD: Design your path. Designing a road, rail line or pipeline in AutoCAD is faster and easier than ever. Pick up a change and immediately adjust your drawing same markup. Save time with AutoLISP. Work at your own pace with a familiar workflow and large set of automation features. Export workflows. Easily generate code to make your designs exportable and shareable in your choice collaborate on ideas directly with your team. New in AutoCAD for Architectural and Engineering Design: Enhanced markup. Overlay 2D project information on drawings. Drafting with Mars. Use Autodesk's cloud-based 3D software configurations. Draw rooms and partition walls on your floor plans or construction blueprints with ease. Hands-on drafting. Use your hands to turn drawings into building blueprints. With just a few clicks, convert CAD draw

# **System Requirements:**

Mac OS X 10.6 or higher 1GHz CPU 1GB RAM DVD drive Fully updated OSX (Yosemite or newer) Connected hard drive DVD version will run in full screen mode without a problem. DVD and Blu-ray requirements: Digital copy must be p a home network and won't play DVDs if they are

Related links:

<https://captainseduction.fr/autocad-crack-with-registration-code-x64/> <https://noticeexpress.com/wp-content/uploads/2022/07/fayemara.pdf> [https://linguaparc.com/wp-content/uploads/2022/07/AutoCAD\\_Crack\\_License\\_Keygen-1.pdf](https://linguaparc.com/wp-content/uploads/2022/07/AutoCAD_Crack_License_Keygen-1.pdf) <https://rednails.store/autocad-with-registration-code-download-march-2022/> [https://virtudojo.com/wp-content/uploads/2022/07/AutoCAD\\_Crack\\_Free\\_Download.pdf](https://virtudojo.com/wp-content/uploads/2022/07/AutoCAD_Crack_Free_Download.pdf) <https://chronicpadres.com/autocad-crack-with-full-keygen-for-pc/> <http://www.b3llaphotographyblog.com/autocad-2020-23-1-crack-download/> <http://asopalace.com/?p=11774> <https://www.cerezhane.com/wp-content/uploads/2022/07/AutoCAD-9.pdf> <http://feelingshy.com/autocad-20-0-full-version-download-mac-win/> <http://noticatracho.com/?p=37911> <https://swecentre.com/autocad-22-0-torrent-activation-code/> [https://hgpropertysourcing.com/wp-content/uploads/2022/07/AutoCAD\\_\\_With\\_Registration\\_Code\\_Download\\_WinMac.pdf](https://hgpropertysourcing.com/wp-content/uploads/2022/07/AutoCAD__With_Registration_Code_Download_WinMac.pdf) <https://www.voyavel.it/autocad-crack-product-key/> [https://doglegleft.tv/wp-content/uploads/AutoCAD\\_\\_Crack\\_License\\_Key\\_Full\\_Free\\_Download\\_For\\_Windows.pdf](https://doglegleft.tv/wp-content/uploads/AutoCAD__Crack_License_Key_Full_Free_Download_For_Windows.pdf) [https://cancuntoursbook.com/wp-content/uploads/2022/07/AutoCAD\\_\\_Free.pdf](https://cancuntoursbook.com/wp-content/uploads/2022/07/AutoCAD__Free.pdf) <https://mymiddlevilledda.com/wp-content/uploads/2022/07/olytak-1.pdf> <https://unsk186.ru/autocad-crack-win-mac-127760/> <https://www.filmwritten.org/?p=28032> <https://concourse-pharmacy.com/2022/07/23/autocad-19-1-crack-activator-march-2022/>